# Deltek PM Compass - DLZ Starter Guide

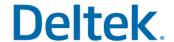

| Asset Name                                                           | Description                                                                                                    | Role                                                                                                    |
|----------------------------------------------------------------------|----------------------------------------------------------------------------------------------------|----------------------------------------------------------------------------------------------------|
| PM Compass Product Overview: Features and Navigation - Starter Guide | This covers the introduction to the features and navigation of Deltek PM Compass, an overview of roles, users, and groups, and how to add users, and select groups and roles. [Keywords and Related Searches - guide, reference, pm compass navigation, role, user, group, dashboard, project, workflow, report]                                                                                                    | System Administrator, Project Manager, Scheduler, Cost Analyst, Director/Senior Manager, Control Account Manager |
| · ·                                                                  | This covers the new and enhanced features for the PM Compass 81 release, including the benefits for integrating Primavera P6, how it now supports the Master Projects ScheduleCost Analysis and Change Details View barchart and general enhancements, and other improvements for Project List View Enter Schedule Progress and Workflow List View.                                                                                       | System Administrator, Project Manager, Scheduler, Cost Analyst, Director/Senior Manager, Control Account Manager |
|                                                                      | [Keywords and Related Searches - guide, reference, new version, primavera p6 schedule integration, master projects, schedule and cost analysis view barchart, change details view general enhancements, project list view enhancements, color banding, enter schedule progress, wworkflow list view, cost analysis view, work authorization export, progress and analysis record limit, shared network folder locations, epm sa, weblink] |                                                                                                    |

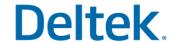

| Asset Name                                                                                                    | Description                                                                                                    | Role                                                                                   |
|----------------------------------------------------------------------------------------------------|----------------------------------------------------------------------------------------------------|----------------------------------------------------------------------------------------|
| PM Compass Product Overview Series:<br>Overview, Roles and Navigation - Virtual<br>Live Class                               | In this 2-hour course, you will learn the interface, navigation, and the primary roles of PM Compass. This course is part of the Fundamentals Series.  [Keywords and Related Searches - instructor led class, training, navigation, interface, features, deltek epm security administrator, license, user, groups, accessibility, dashboard, dashpart, workflow, project visibility, flexible reporting, projects, roles, access rights]                                                                                                    | Project Manager,Scheduler,Cost Analyst,Director/Senior Manager,Control Account Manager |
| PM Compass Project Setup Series:<br>Dashboard and Dashparts - Virtual Live<br>Class                                         | In this 2-hour course, you will learn to create a dashboard and dashparts, share access with other users, and set the default dashboard. This course is part of the Fundamentals Series.  [Keywords and Related Searches - instructor led class, training, creating dashboard, types of dashparts, default dashboard, global search, my dashboards, public dashboards, access to dashboards, dashboard toolbar, creating dashparts, dashboard view of users]                                                                                                    | Project Manager,Scheduler,Cost Analyst,Director/Senior Manager,Control Account Manager |
| PM Compass Progress Monitoring Series:<br>Projects, Costs and Schedule Analysis, and<br>Progress Views - Virtual Live Class | In this 2-hour course, you will learn to navigate the Projects menu, how to use the cost analysis and schedule analysis views, and how to enter and approve cost and schedule progress. This course is part of the Fundamentals Series.  [Keywords and Related Searches - instructor led class, training, project, cost analysis, schedule analysis, progress, progress cycle, accessibility, columns, project visibility, progress entry, approve progress, enter progress, projects menu, access rights to projects, navigating projects, project detail view, cost analysis view, schedule analysis view, progress overview, progress cycle, enter progress, submit progress, approve progress]                                                                           | Project Manager,Scheduler,Cost Analyst,Director/Senior Manager,Control Account Manager |
| PM Compass Progress Monitoring Series:<br>Workflows and Reports - Virtual Live Class                                        | In this 2-hour course, you will learn about the standard reports and running them, how to create a workflow, different workflow types, and completing the workflow process. This course is part of the Fundamentals Series.  [Keywords and Related Searches - instructor led class, training, standard report, workflow category, search, assigned user, report copy, run report, control account manager, cam, list view, detail view, change management, contractual nonconformity, explain variance, work authorization, search a workflow, workflow type configuration, action workflow, initial work authorization workflow, navigating reports, global options and filters, save and share reports, data mining detail, earned value curve, control account plan, cap] | Project Manager,Scheduler,Cost Analyst,Director/Senior Manager,Control Account Manager |

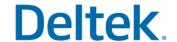

| Asset Name                                                                                      | Description                                                                                                    | Role                                                                                   |
|-------------------------------------------------------------------------------------------------|----------------------------------------------------------------------------------------------------|----------------------------------------------------------------------------------------|
| PM Compass Progress Monitoring Series:<br>Progress and Link Management - Virtual<br>Live Class  | In this 2-hour course, you will learn about workflow types and their uses, to add and complete projects and project details, and how they can be shared to other users. This course is part of the Advanced Series.  [Keywords and Related Searches - instructor led class, training, entering progress, configure progress, assignment mapping grid, progress workflow, schedule progress, cost progress, approving progress, progress history, associating links, adding links, project links, link center]                                                                 | Project Manager,Scheduler,Cost Analyst,Director/Senior Manager,Control Account Manager |
| PM Compass Progress Monitoring Series:<br>Reporting and Data Mining - Virtual Live<br>Class     | In this 2-hour course, you will learn about Data Mining and the steps to create a Data Mining event, the different Report Categories and Reports tab options, and the different capabilities under Report Administration. This course is part of the Advanced Series.  [Keywords and Related Searches - instructor led class, training, data mining processing, schedule data mining, detail report example, report navigation, configuring reports, running reports, report options, report server tabs]                                                                     | Project Manager,Scheduler,Cost Analyst,Director/Senior Manager,Control Account Manager |
| PM Compass Project Setup Series:<br>Advanced Navigation and Setup - Virtual<br>Live Class       | In this 2-hour course, you will learn about navigating through the PM Compass Dashboard, creating custom Dashboards and the process of adding and deleting Dashparts. This course is part of the Advanced Series.  [Keywords and Related Searches - instructor led class, training, dashboard, dashpart, custom dashboard, epm security, navigation menu, application toolbar, name search, alert dependencies, arrange dashparts, share dashboard, distribute changes, global search, dashpart configuration, access control, user preferences, customized display settings] | Project Manager,Scheduler,Cost Analyst,Director/Senior Manager,Control Account Manager |
| PM Compass Progress Monitoring Series:<br>Projects and Workflows - Virtual Live Class           | In this 2-hour course, you will learn to create progress items, enter and submit project progress status, and associate and add links to different entities. This course is part of the Advanced Series.  [Keywords and Related Searches - instructor led class, training, entering progress, configure progress, assignment mapping grid, progress workflow, schedule progress, cost progress, approving progress, progress history, associating links, adding links, project links, link center]                                                                            | Project Manager,Scheduler,Cost Analyst,Director/Senior Manager,Control Account Manager |
| PM Compass Product Overview Series:<br>Overview, Roles and Navigation - Self-<br>Paced Learning | In this 2-hour course, you will learn the interface, navigation, and the primary roles of PM Compass. This course is part of the Product Overview Series.  [Keywords and Related Searches - instructor led class, training, navigation, interface, features, deltek epm security administrator, license, user, groups, accessibility, dashboard, dashpart, workflow, project visibility, flexible reporting, projects, roles, access rights]                                                                                                    | Project Manager,Scheduler,Cost Analyst,Director/Senior Manager,Control Account Manager |

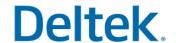

| Asset Name                                                                                                    | Description                                                                                                    | Role                                                                    |
|----------------------------------------------------------------------------------------------------|----------------------------------------------------------------------------------------------------|-------------------------------------------------------------------------|
| PM Compass Progress Monitoring Series:<br>Projects, Costs and Schedule Analysis, and<br>Progress Views - Self-Paced Learning | In this 2-hour course, you will learn to navigate the Projects menu, how to use the cost analysis and schedule analysis views, and how to enter and approve cost and schedule progress. This course is part of the Progress Monitoring Series.  [Keywords and Related Searches - elearning, online learning, online course, simulation, project, cost analysis,                                                                                                    | Project<br>Manager,Scheduler,Cost<br>Analyst,Control Account<br>Manager |
|                                                                                                    | schedule analysis, progress, progress cycle, accessibility, columns, project visibility, progress entry, approve progress, enter progress, projects menu, access rights to projects, navigating projects, project detail view, cost analysis view, schedule analysis view, progress overview, progress cycle, enter progress, submit progress, approve progress]                                                                                                    |                                                                         |
| PM Compass Progress Monitoring Series:<br>Workflows and Reports - Self-Paced<br>Learning                                     | In this 2-hour course, you will learn about the standard reports and running them, how to create a workflow, different workflow types, and completing the workflow process. This course is part of the Progress Monitoring Series.                                                                                                    | Project Manager,Scheduler,Cost Analyst,Control Account Manager          |
|                                                                                                    | [Keywords and Related Searches - elearning, online learning, online course, simulation, standard report, workflow category, search, assigned user, report copy, run report, control account manager, cam, list view, detail view, change management, contractual nonconformity, explain variance, work authorization, search a workflow, workflow type configuration, action workflow, initial work authorization workflow, navigating reports, global options and filters, save and share reports, data mining detail, earned value curve, control account plan, cap] |                                                                         |
| PM Compass Project Setup Series:<br>Dashboard and Dashparts - Self-Paced<br>Learning                                         | In this 2-hour course, you will learn to create a dashboard and dashparts, share access with other users, and set the default dashboard. This course is part of the Project Setup Series.                                                                                                    | Project Manager,Scheduler,Cost Analyst,Director/Senior                  |
|                                                                                                    | [Keywords and Related Searches - elearning, online learning, online course, simulation, creating dashboards, types of dashparts, default dashboard, global search, my dashboards, public dashboards, access to dashboards, dashboard toolbar, creating dashparts, dashboard view of users]                                                                                                    | Manager,Control Account<br>Manager                                      |
| PM Compass Progress Monitoring Series:<br>Progress and Link Management - Recorded<br>Session                                 | In this 1.5-hour course, you will learn about workflow types and their uses, to add and complete projects and project details, and how they can be shared to other users. This course is part of the Progress Monitoring Series.                                                                                                    | Project Manager,Scheduler,Cost Analyst,Control Account Manager          |
|                                                                                                    | [Keywords and Related Searches - training videos, entering progress, configure progress, assignment mapping grid, progress workflow, schedule progress, cost progress, approving progress, progress history, associating links, adding links, project links, link center]                                                                                                    | 5                                                                       |

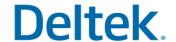

| Asset Name                                       | Description                                                                                                    | Role                                              |
|--------------------------------------------------|----------------------------------------------------------------------------------------------------|---------------------------------------------------|
| PM Compass Project Setup Series:                 | In this 1-hour course, you will learn about navigating through the PM Compass Dashboard, creating custom                                                                                                    | Project                                           |
| Advanced Navigation and Setup - Recorded Session |                                                                                                    | Manager,Scheduler,Cost<br>Analyst,Director/Senior |
|                                                  | [Keywords and Related Searches - training videos, dashboard, dashpart, custom dashboard, epm security, navigation menu, application toolbar, name search, alert dependencies, arrange dashparts, share dashboard, distribute changes, global search, dashpart configuration, access control, user preferences, customized display settings] | Manager,Control Account<br>Manager                |